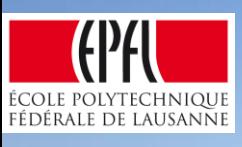

# Game Programming by **Demonstration**

**The Second Second Second** 

Mikaël Mayer, Viktor Kuncak

### How to introduce programming to new users?

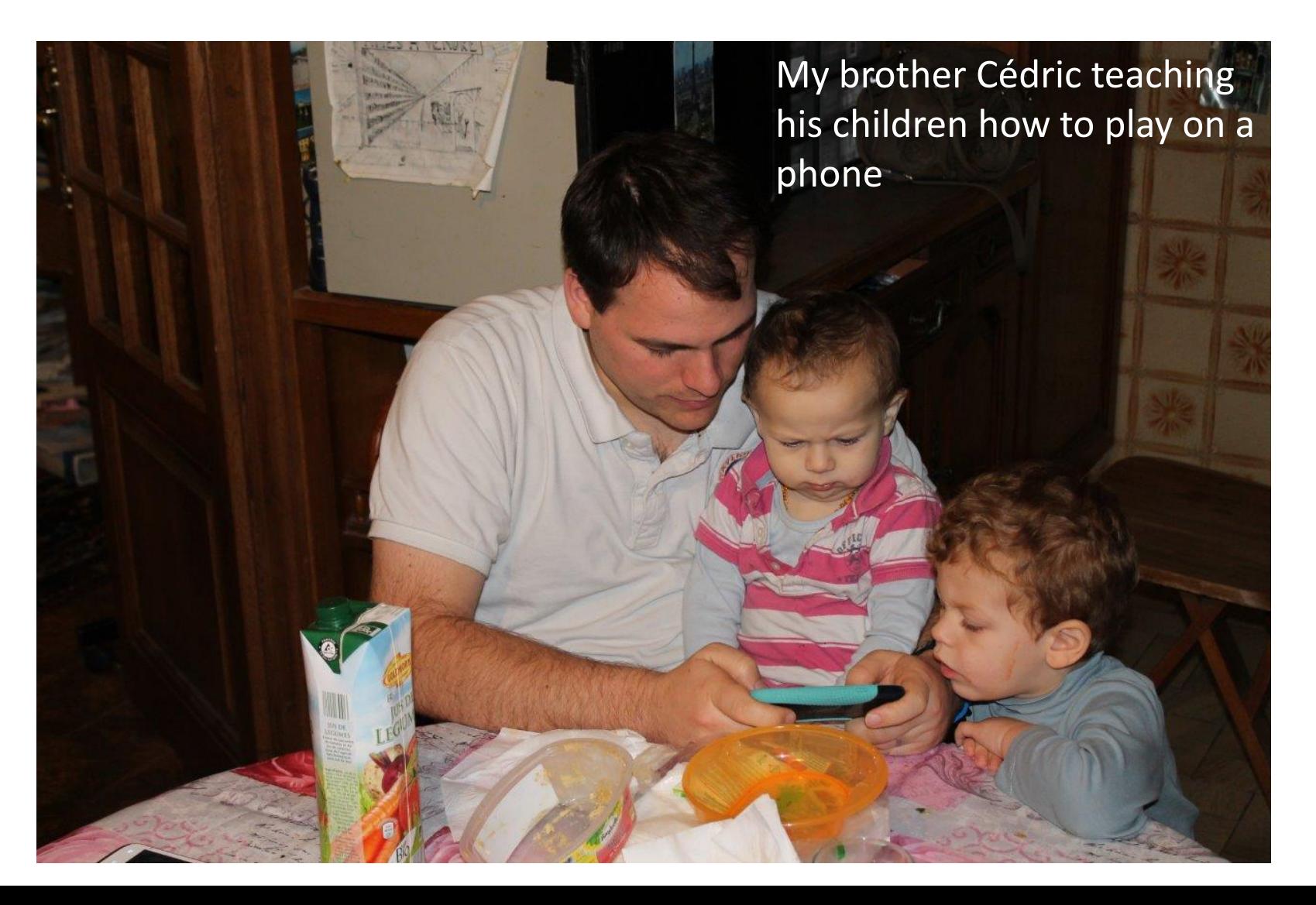

# Motivation

- Millions of smartphone users and gamers
- Few are programmers because it is hard
	- requires the programmer to learn complex APIs
	- involves debugging, which is time-consuming
	- disconnect between the code and the game
- How to make programming more accessible?

### What is more accessible ?

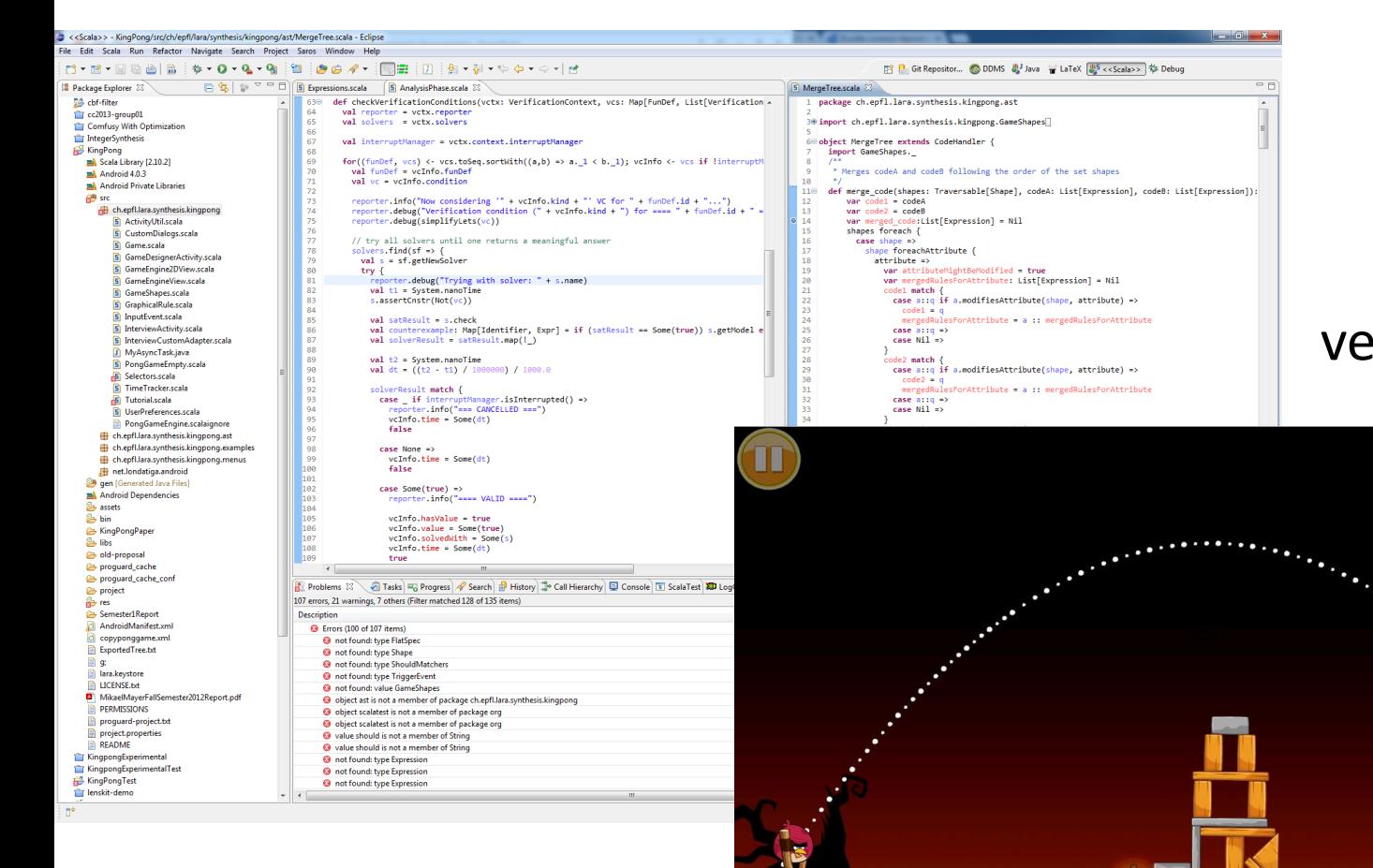

#### versus

 $\mathbf{u}$ 

Pong Designer : our approach for game programming by demonstration.

# Games developed

- Pong
- Brick Breaker
- Pacman
- Space invaders
- Pool
- Maze
- ….

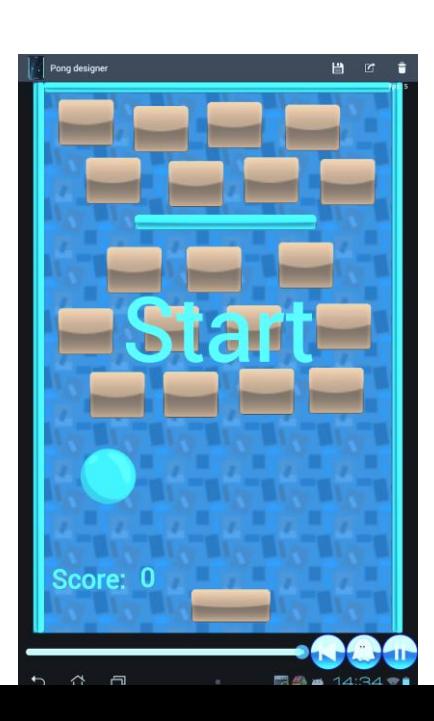

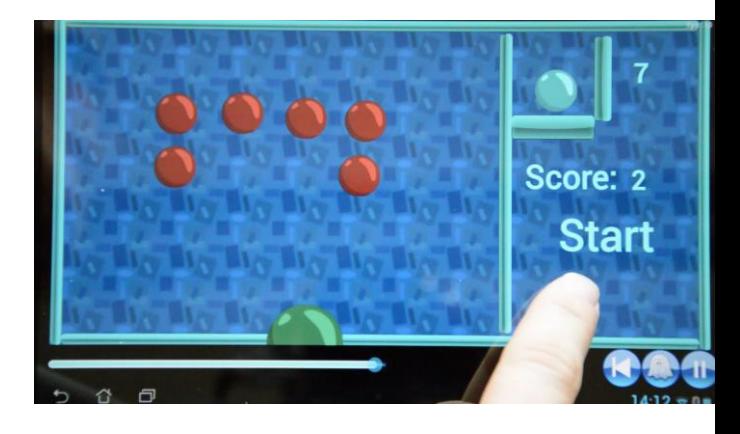

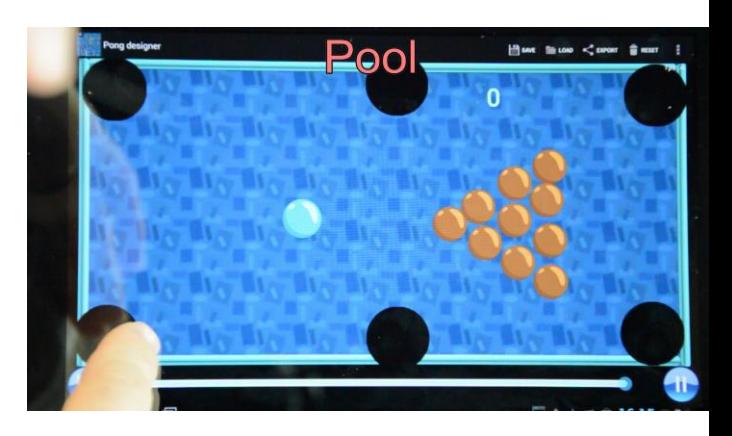

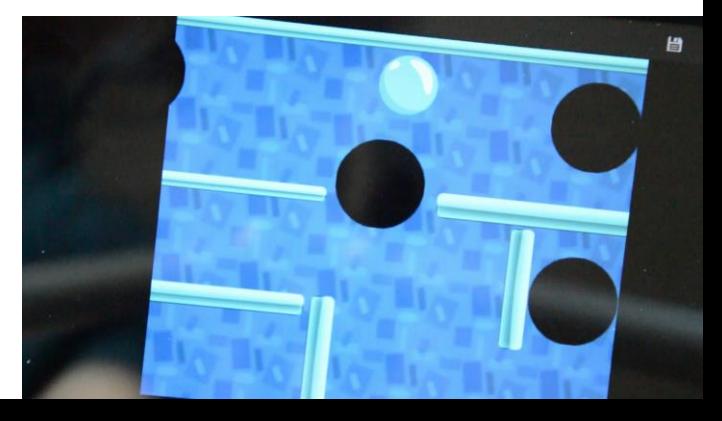

# Game programming

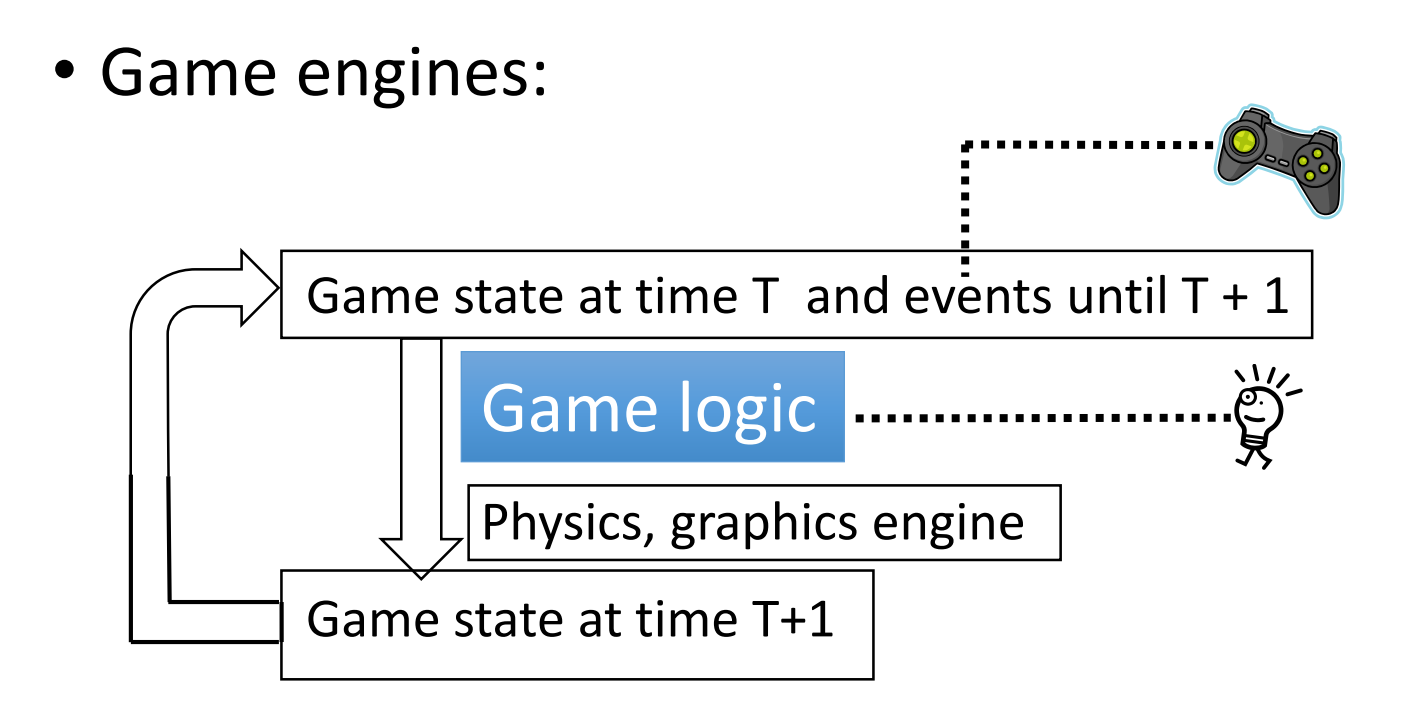

Game logic is conventionally written in languages like C++, Flash, Java, Scala

# Conventional game programming

#### Game logic

1. Find out conditions for the rule to apply ....

- Object-specific, triggers, events, etc.
- 2.Write code to run when these conditions hold.
	- Modify state.
- 3.Rewrite other rules to comply with the new rule.
	- Run, debug after playing .......................

## Pong Designer Approach

### **Can we do the same by demonstration?**

# Pong Designer Approach

#### Create initial state

Continuously run the game and refine the behavior

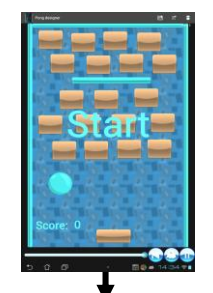

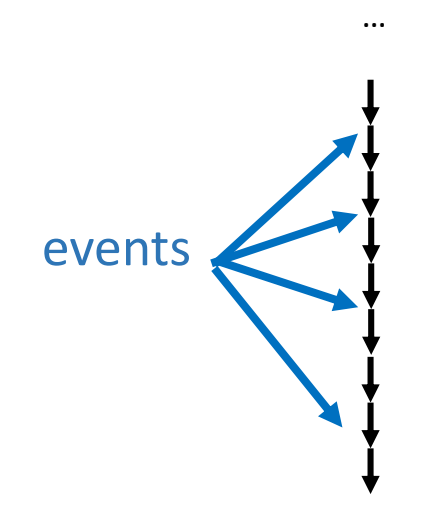

- Create initial state
- Start the game and see how it evolves
	- Default behaviors apply

#### Demonstrating game logic

- 1.Pause the game
- 2.Prepare game state
	- Previous time

COK

- Or arrange objects
- 3.Select events
- 4.Change state
- 5.Validate
	- System infers rules
	- Manual modification

6.Repeat

# Main techniques

- Touch-based interface
- Access to 5 seconds history
- Visualization and modification of everything
- **Automatic rule inference**
- Incremental addition of demonstrations

# Changes are visual

• Game state

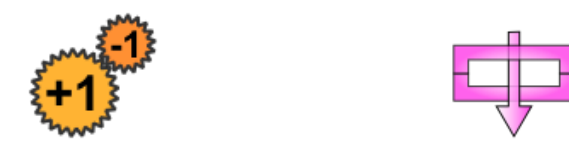

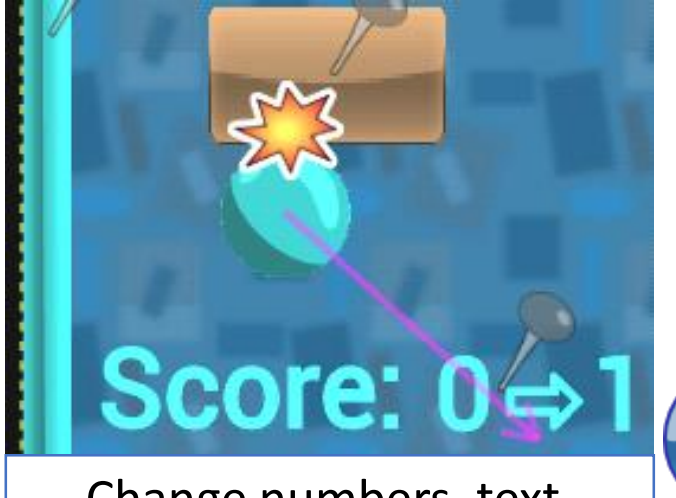

Change numbers, text, color, speed, position

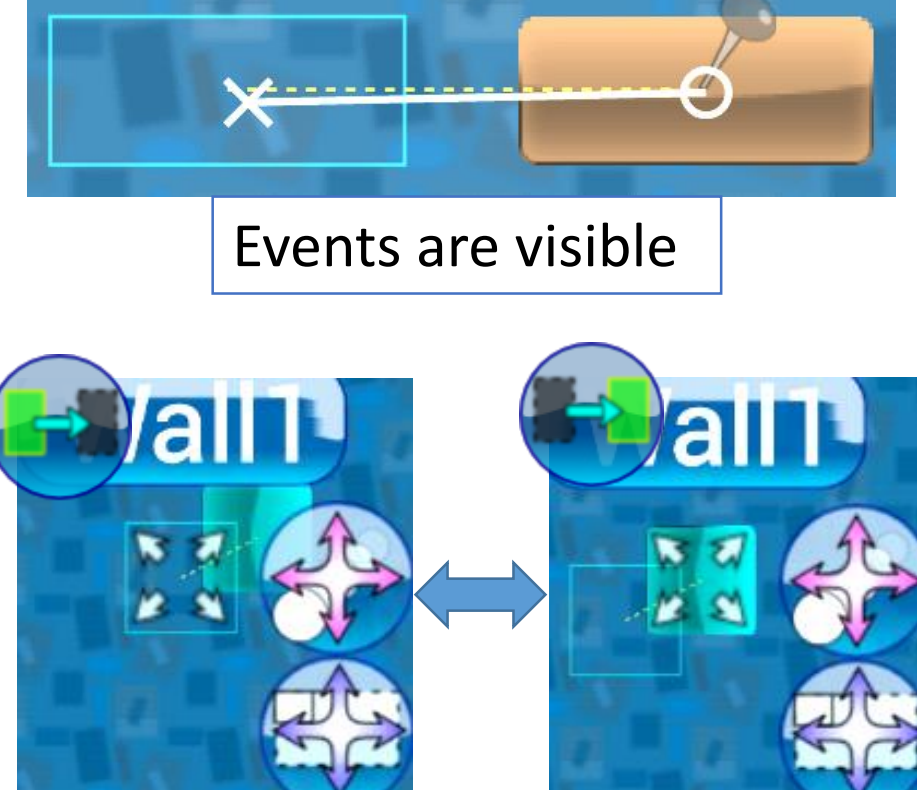

Input and output are both modifiable

# Inferring rules

• Accept the changes

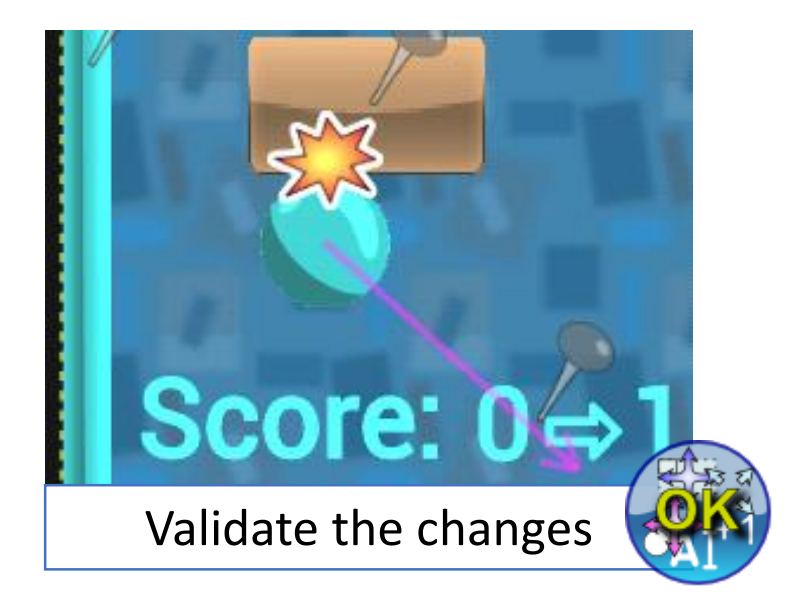

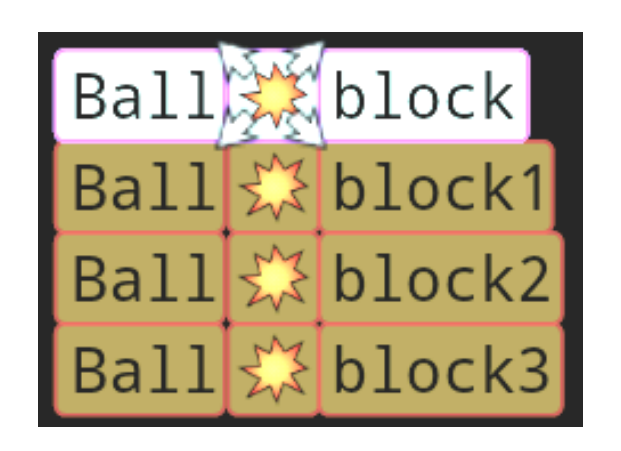

Validate the changes  $\sqrt{N}$  The rule is automatically inferred

Ball Skblock WhenCollisionBetween(Ball, block) { block.visible = false  $\frac{1}{2}$  Score.value = Score.prev\_value + 1 // <- $\left| \frac{1}{2} \right|$ } The user can modify the rule and constants

# Code is interactive

• Changing constants shows the effects in the game

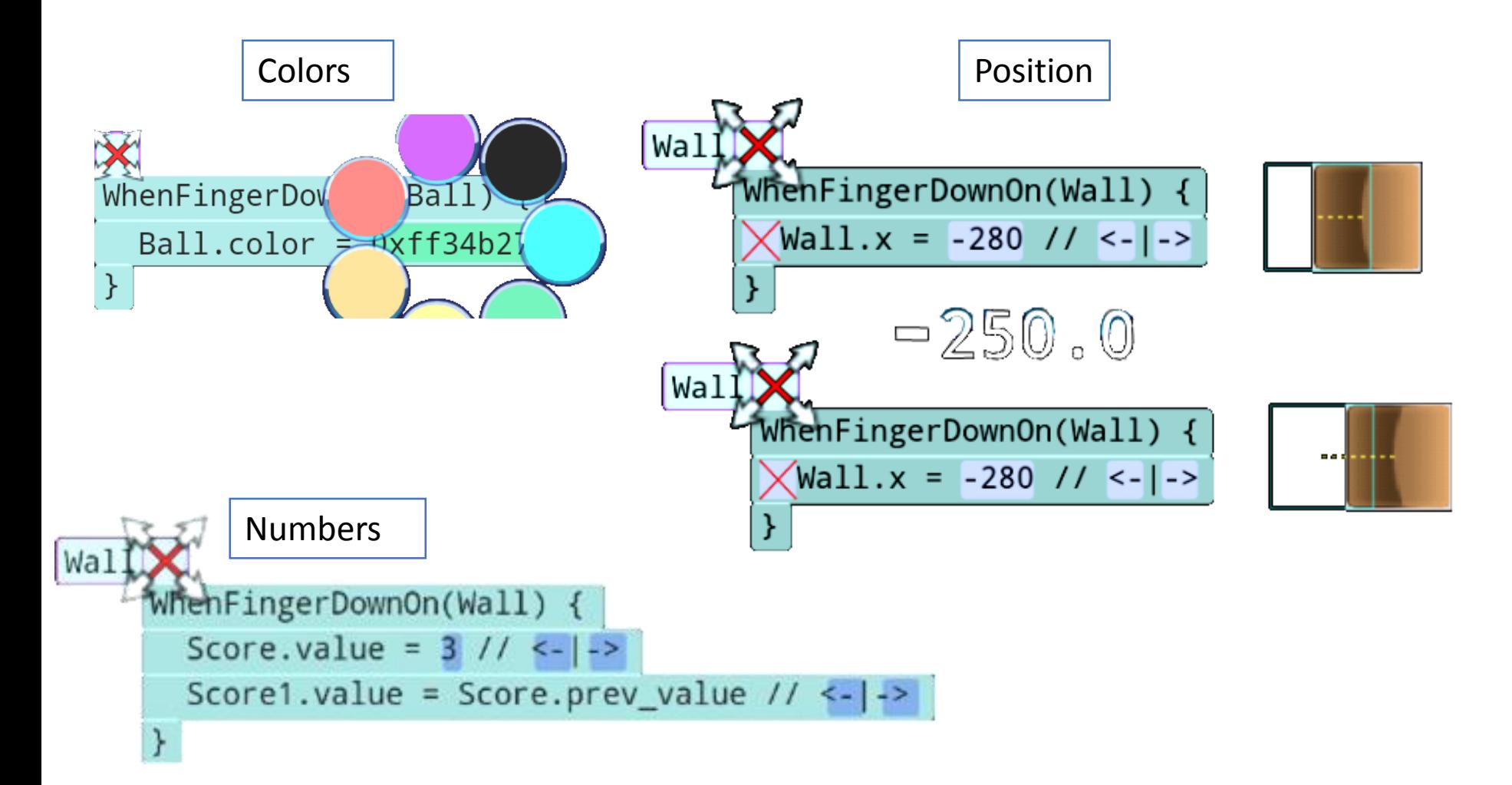

# How infer rules?

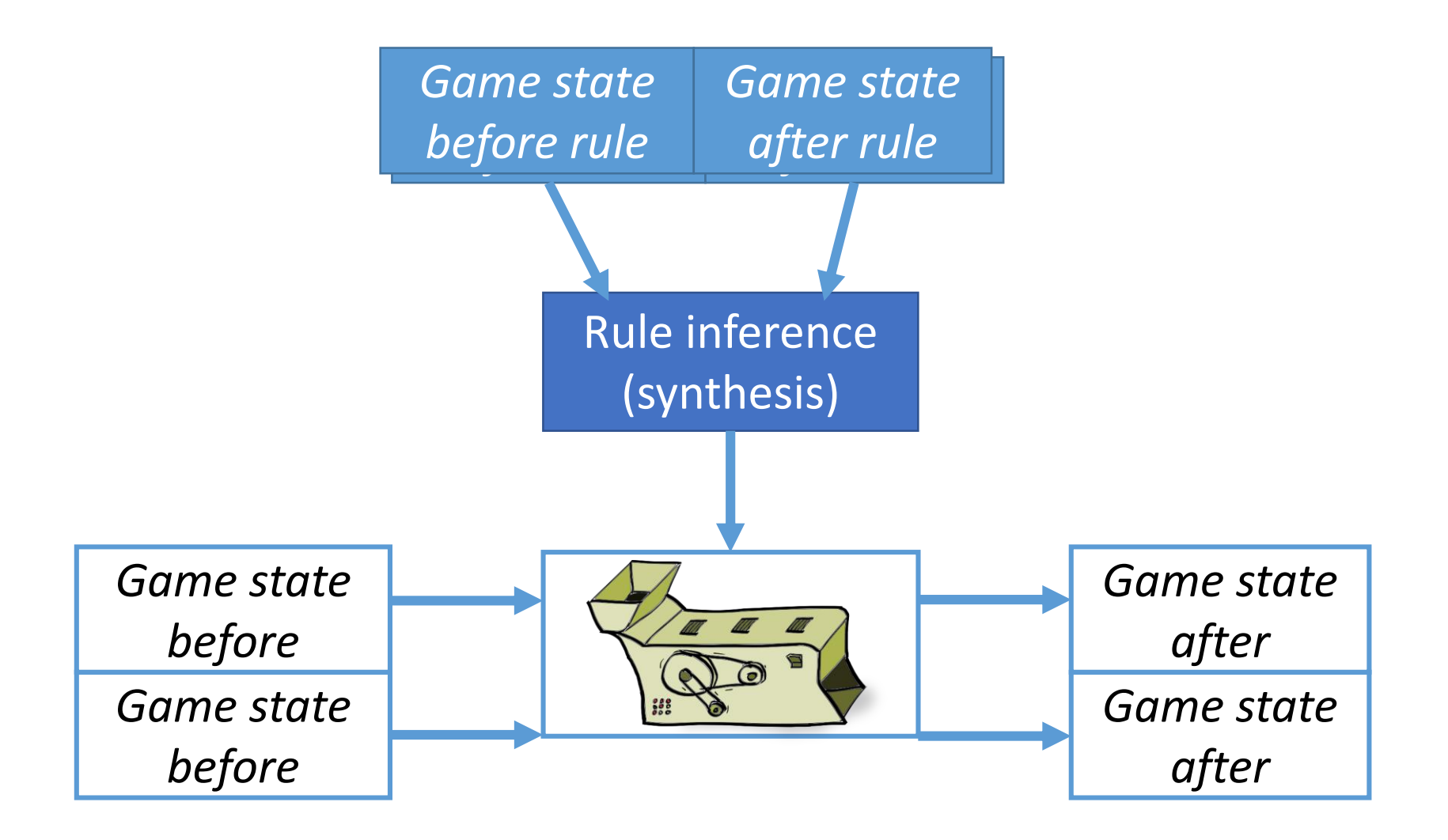

# Templates inferring rules

• Generalizing from input/output examples:

```
If block.x \neq block.prev x
                                                             Wall
« block.x = block.prev_x + {block.x - block.prev_x}
 || block.x = {block.x}
 || block.x = 2^{\ast}obj.x -obj2.x //for some obj, obj2
 …… »
```
Resolve the ambiguity by either providing a second example (implicit), or selecting the desired line of code (explicit).

# Template parameters

### •Objects

- Iterate through all, find which ones can explain the demonstration (alignment, result, etc.)
- Iterate through pairs of objects (mirror, binary operations, etc.)

### • Constants

(position, color, velocity, angle, text)

- Approximate comparison.
- Grid fit for angles and positions.

# Accepting new examples

• Fibonacci through examples:

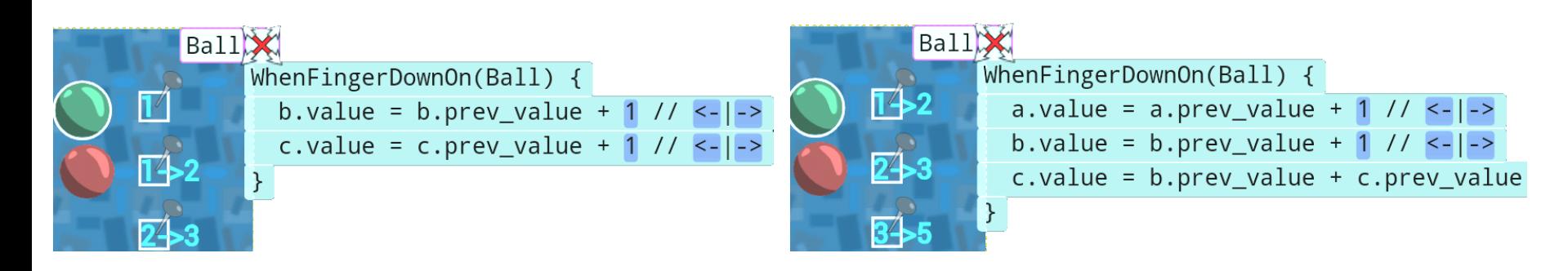

Fibonacci 1, 1, 2 Fibonacci 1, 2, 3

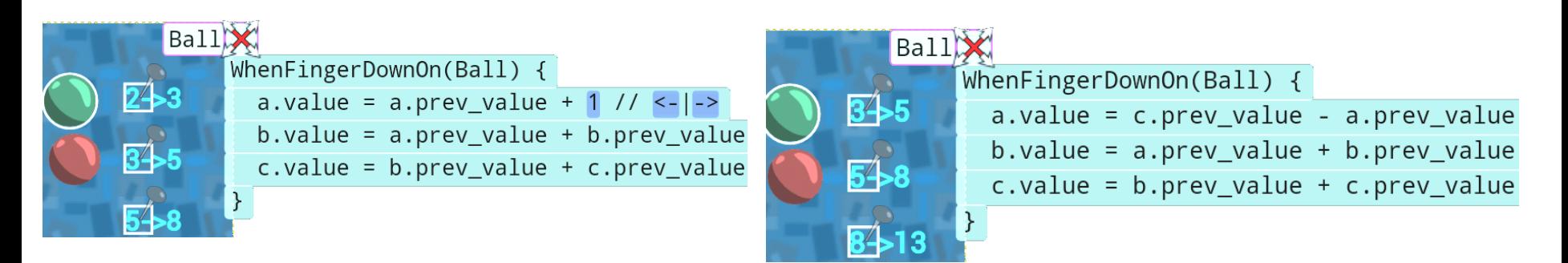

#### Fibonacci 2, 3, 5 Fibonacci 3, 5, 8

## Syracuse sequence

- Clock as a ball
- Demonstrate n/2, n\*3, n\*3+1
- Test on n%2 to copy either n/2 or 3n+1
- Demonstrate appending number to "seq:"

# Primes listing

- 2 balls
	- One to increment the test, the other to increment the quotient
- Demonstrate remainder with (11, 3) => 2
- Output if quotient greater than half
- Stop if remainder=0

# Minsky Machine

- Clock as a ball transferring the PC to read memory.
- Memory on a counter
	- A rule-per-integer-value increases or decreases registers and set up new conditional program counters
- Integers testing if registers are zero
	- Override program counter

# Available on-line

#### [lara.epfl.ch/w/pong](http://lara.epfl.ch/w/pong)

#### [play.google.com/store/apps/details?id=ch.epfl.lara.sy](https://play.google.com/store/apps/details?id=ch.epfl.lara.synthesis.kingpong) nthesis.kingpong

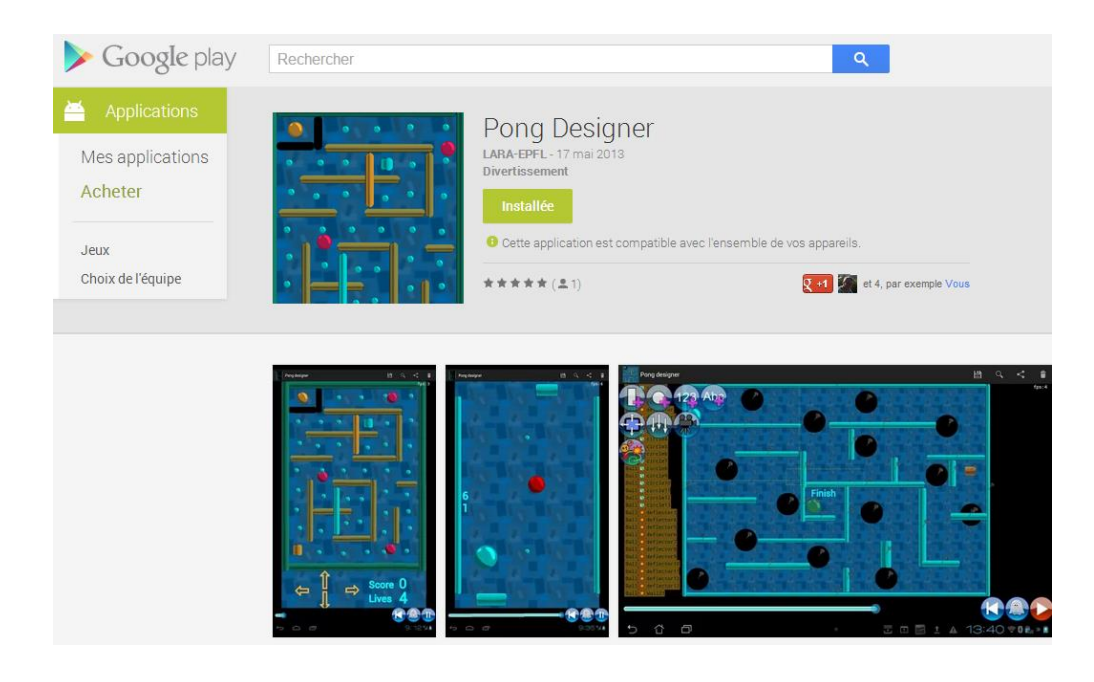

#### New version is coming soon

### Upcoming version of Pong Designer

- Better engine and interface
- Categories For b in blocks: if ball collides b: b.visible = false
- Behaviors using constraints
- $X = Choose(x \implies right \le border.left)$

# Existing approaches

- Accessible game programming
	- Scratch
	- Construct 2
	- Kodu
	- GameMaker
- Interactive programming environments
	- Khan Academy 2012
	- Kojo
	- Bret Victor, Inventing on Principle
	- TouchDevelop
- Learning from input-output examples
	- Automating String processing (Gulwani, 2012)
	- Marquise (Myers et al., 1993)
	- Behavioral Programming (Harel et al. 2012)

# Conclusion

- Aim to bring game development to end users
- On-the-fly incremental rule demonstration
- **Automatic rule inference**
- Touch-based interface
- Access to history
- Visualization and modification of everything
- Freely available working implementation on Android

[lara.epfl.ch/w/pong](http://lara.epfl.ch/w/pong)

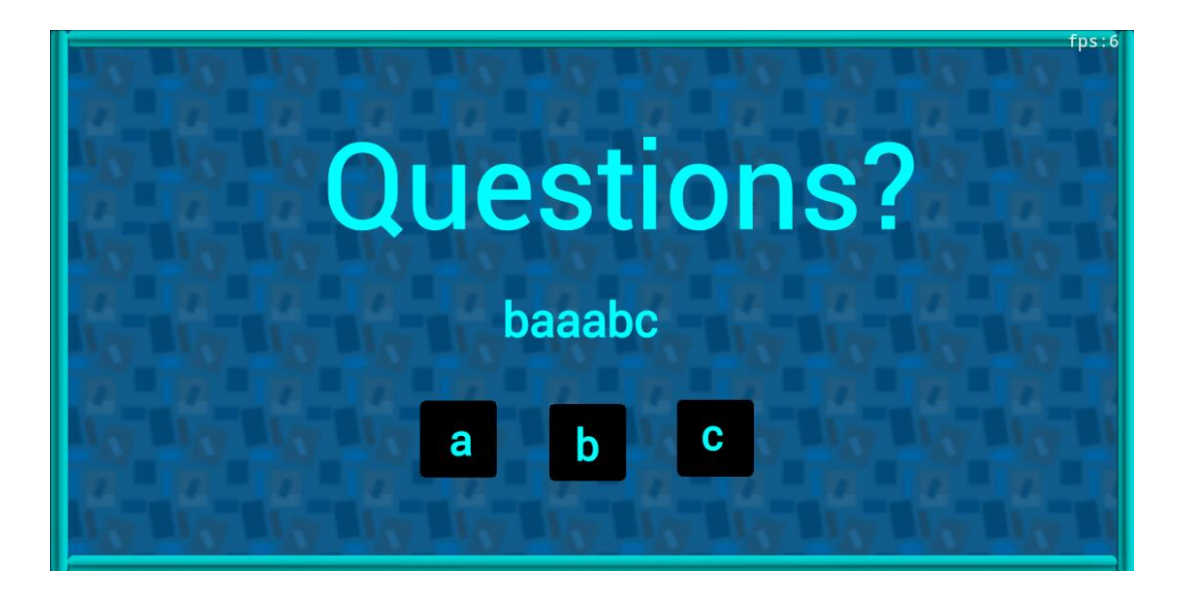